# INTRO TO DATA VISUALIZATION

Katie Ireland Kuiper 28 October 2020 katherine.kuiper25@uga.edu

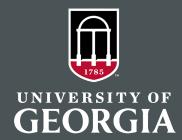

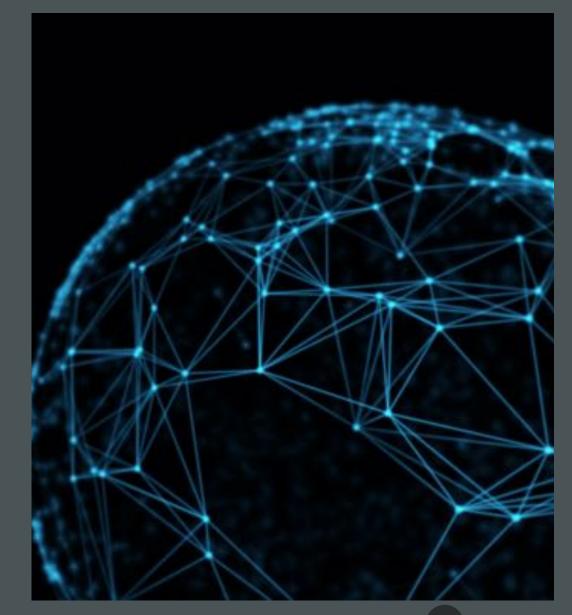

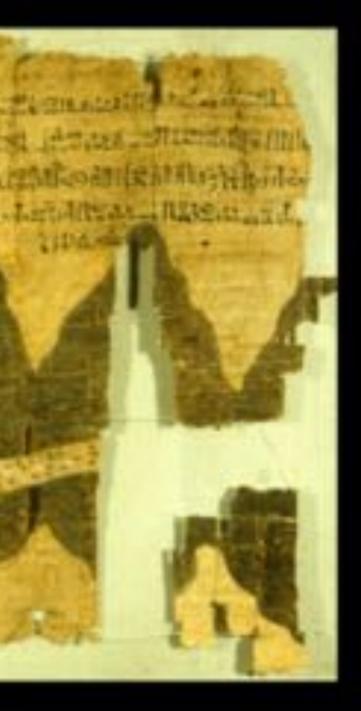

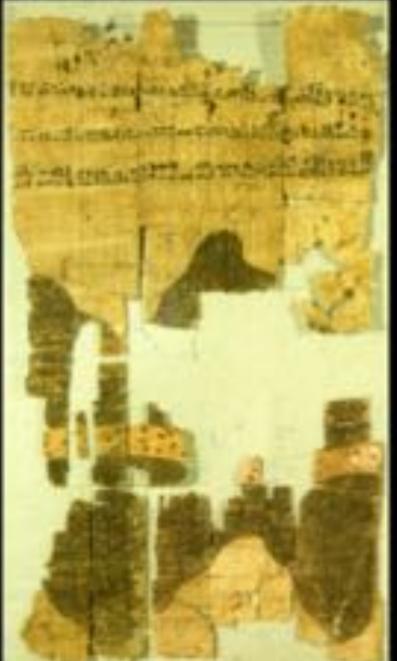

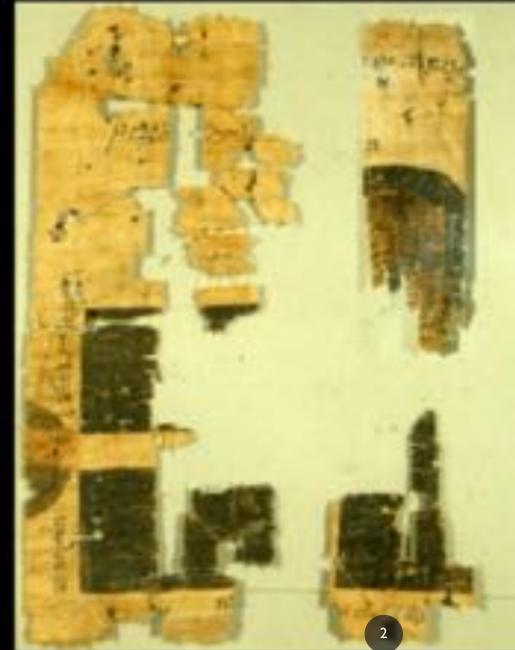

#### Exports and Imports to and from DENMARK & NORWAY from 1700 to 1780.

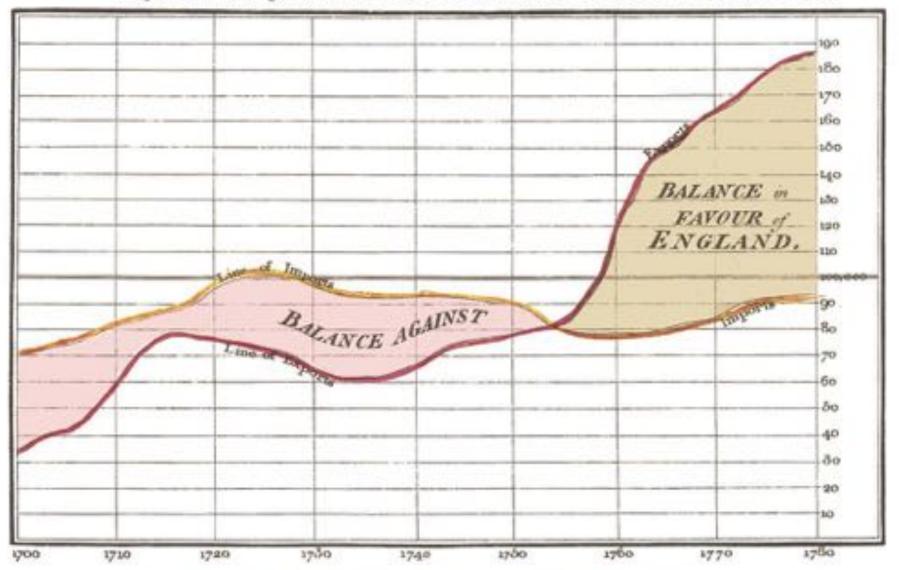

The Bottom line is divided into Years, the Right hand line into L10,000 each.

## BIAGRAM OF THE CAUSES OF MORTALITY APRIL 1854 TO MARCH 1855. IN THE ARMY IN THE EAST. APRIL 1855 20 MARCH 1856. JULY MULT CRUMEA The Areas of the Most and A. black wedges are each measured from the costre as the common serious The time wedges measured from the centre of the circle represent area. for area the deaths from Premitable in Milyable Eginetic discusses the rid medges measured from the centre the deaths from secunds & the W38H303G Mark medges measured from the vestre-the deaths from all effect causes The black line arress the real treatight in Nie! 1833 marks the boundary of the deaths from all other ranges during the month-In Astober 1854, A speed 1858, the black area normals with the red. STRE THAUMAL an Januarry & February 3655 By: Vine mounts with the Nach The entire areas may be compared by following the blue, the red & the Mark lines enclosing them:

Representing the Relatice Mortality of the Army at Home and of the English Male Population at corresponding Ages.

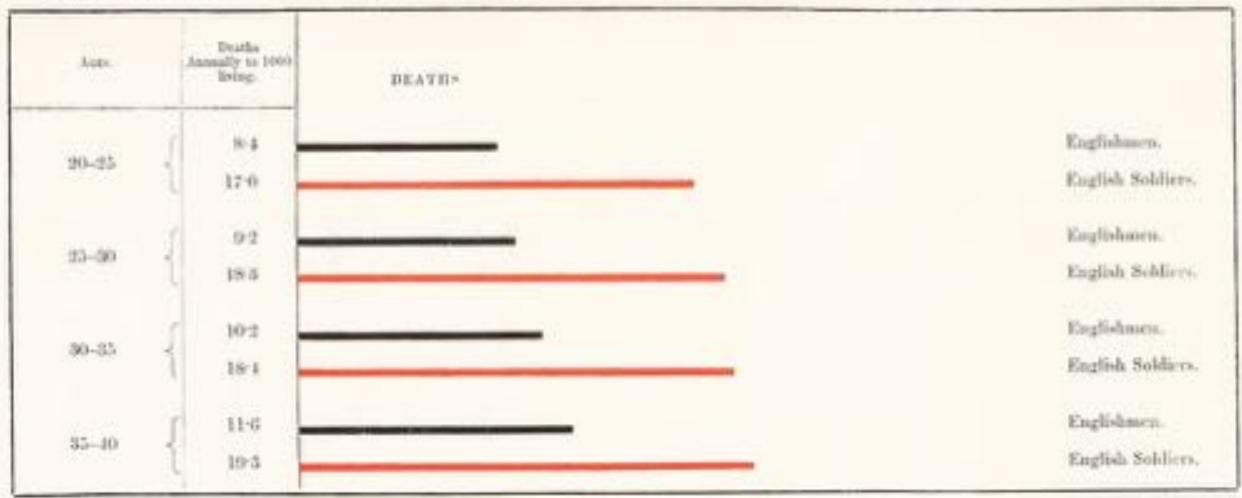

June Lower, 84.

VISUALIZATION
TRANSFORMS DATA
INTO IMAGES THAT
EFFECTIVELY AND
ACCURATELY
REPRESENT
INFORMATION
ABOUT THE DATA.

Schroeder et al. 1998:The Visualization Toolkit

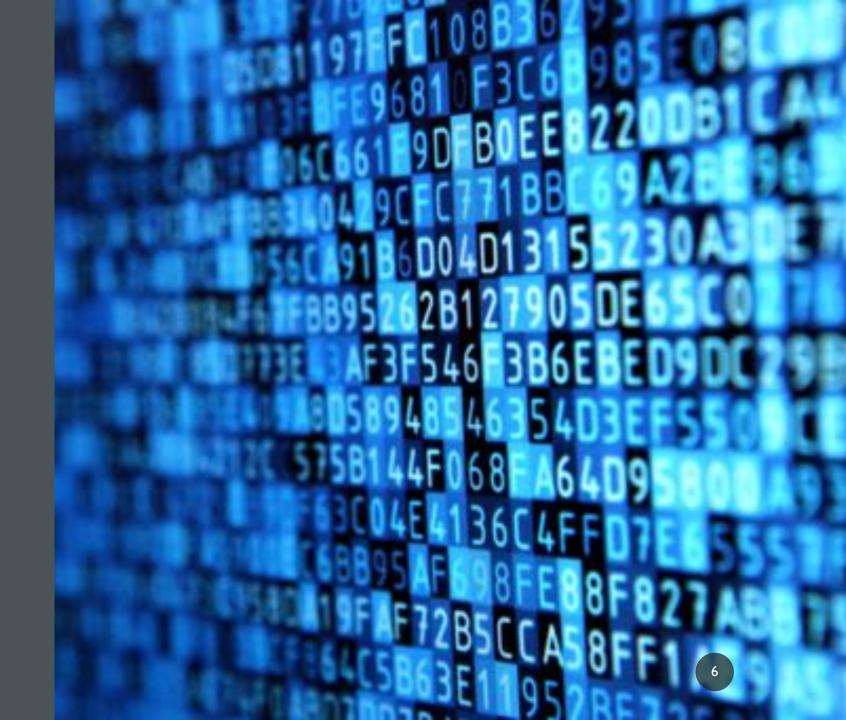

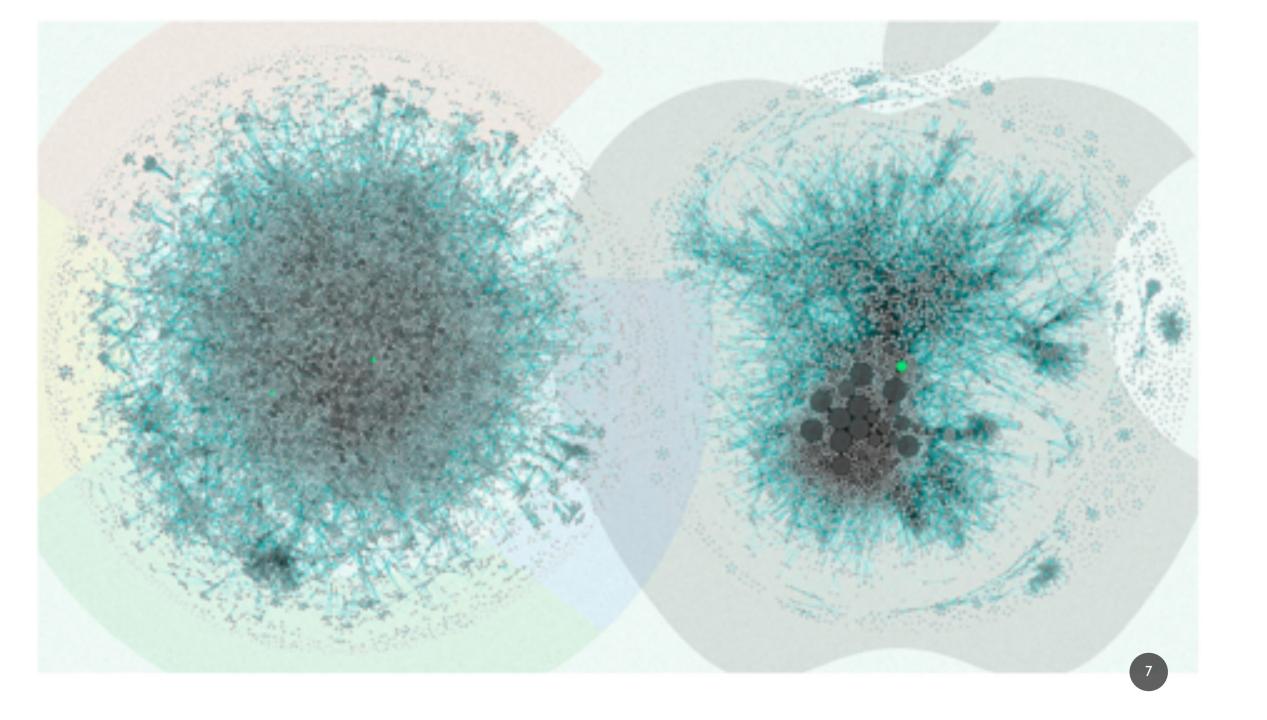

## MAIN GOALS OF DATA VISUALIZATION

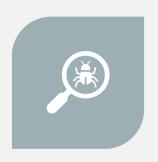

I. EXPLORE AND UNDERSTAND

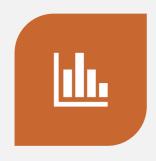

2.TO ANALYZE

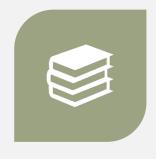

3. PRESENT AND COMMUNICATE RESULTS

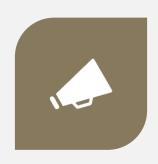

4. PROMOTE ENGAGEMENT

# COMMON TERMS

- Statistical graphics
- Infographics
- Information visualization
- Data visualization

# INFOGRAPHIC O INFOGRAPHICS

Data visualization is a popular new way of sharing research. Here is a look at some of the visual devices, informational elements, and general trends found in the modern day infographic.

# DESIGN

## CONTENT

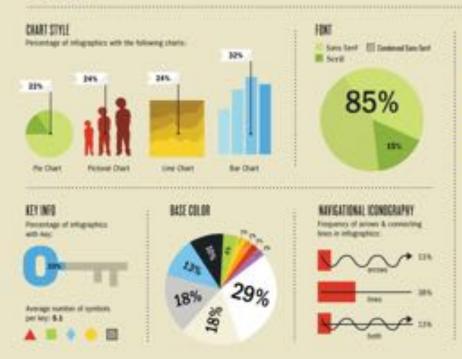

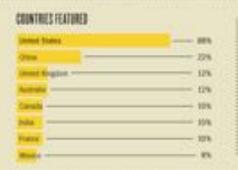

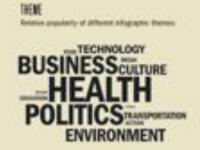

TITLE

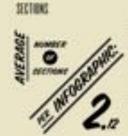

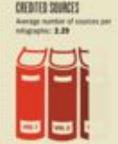

"RICHEST AND POOREST AMERICAN NEIGH

Average isombio of words per

CONCEPT & DESIGN Tree Contr.

SOURCE 49 integraption collected at readon from wew.good.in/Infligraption

## BEFORE GETTING STARTED

- In order to select the best visualization for your data, ask yourself:
- Who is my audience?
- What am I trying to convey and accomplish?
- What kind of data am I using?

## AUDIENCE AND GOALS

- Who is the visualization for?
- Is the goal exploration, explanation, or persuasion?
- Depending on these, decisions on your visualizations might differ.
- You might want to make your visualizations static,
- or <u>dynamic</u>!

### **DATA TYPES**

- Quantitative: numerical values or data that is measured or counted
  - **Discrete-** finite possible values. Ex: game scores, zip codes
  - Continuous data that can take any value. Ex: temperature, height, vowel duration

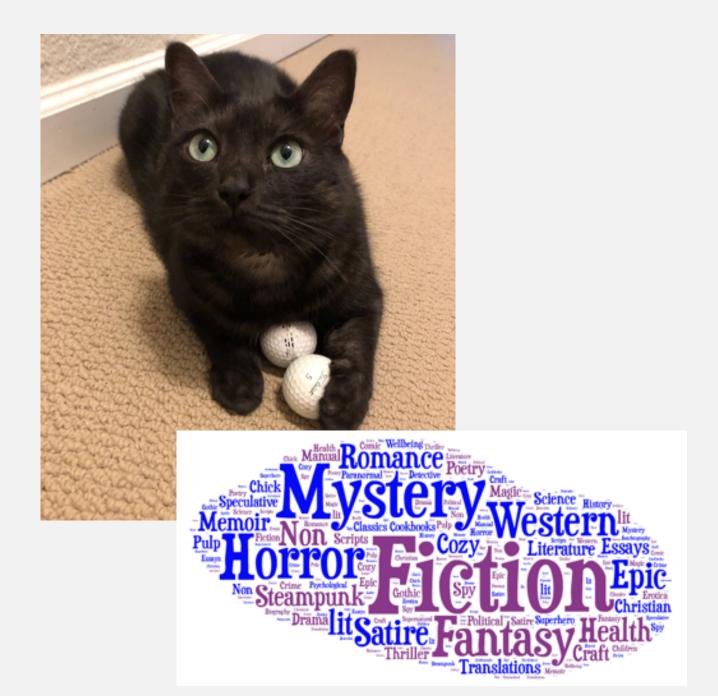

## **DATA TYPES**

- Qualitative or Categorical: no logical order and can't be translated into a numerical value
- Ex: dog breeds, countries, text genres, dialects

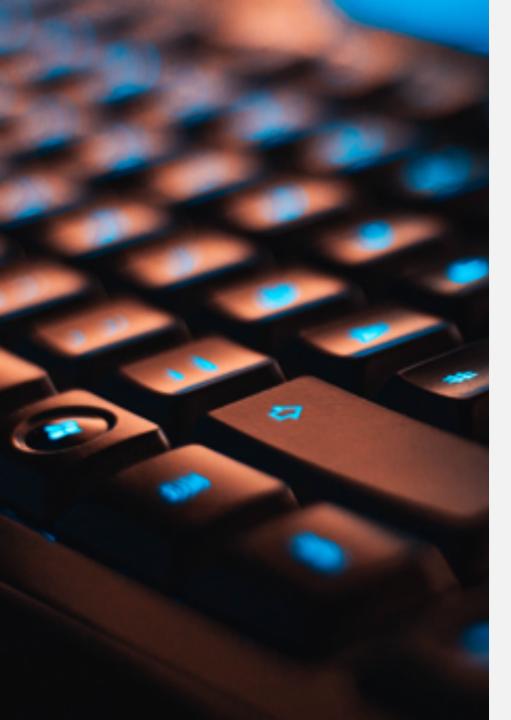

### DATA PATTERNS

- How does your data relate to each other?
- Common data relationships include:
  - **Nominal**: grouping of data that has no order, ie colors, product sales by product code
  - **Part-to-whole**: ratio in comparison to the whole; pie or bar charts used most often for this.
  - **Ranking** an ordering often in descending or ascending order, can be used with measures, categories, etc.

#### DATA PATTERNS

- Correlation- a comparison of how two or more variables may have a positive or negative relationship or no relation at all
  - ex: the relationship between square feet and use of electricity.
- **Deviation-** an indication of how data points relate to each other, with an emphasis on how far the data points differ from the mean.
- **Distribution-** an illustration of how the data are spread/located, along with where they tend to center, outliers, etc.

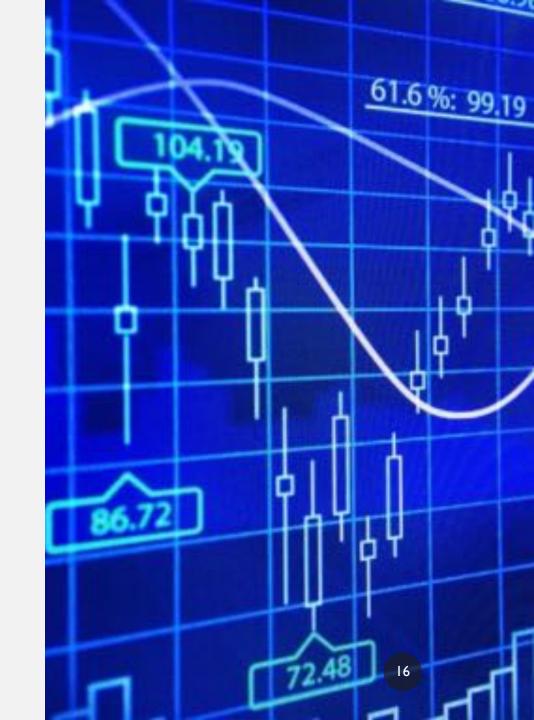

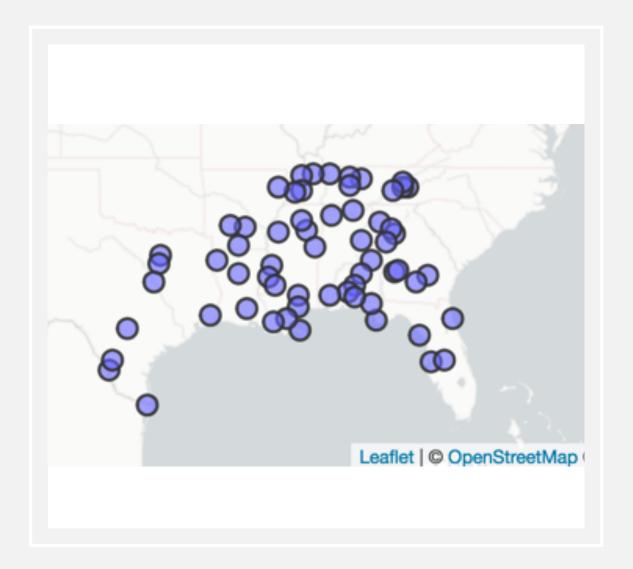

## DATA PATTERNS

- Time series- showing at least one variable over a period of time, usually displaying changes over time.
- **Geospatial**: comparison of a variable across a map or specific layout.
  - Ex: This map, showing the speakers in the Digital Archive of Southern Speech (Kretzschmar et al. 2012)

# COMMON TYPES OF VISUALS

- Charts
- Tables
- Graphs
- Maps
- Infographics
- Dashboards

1,000

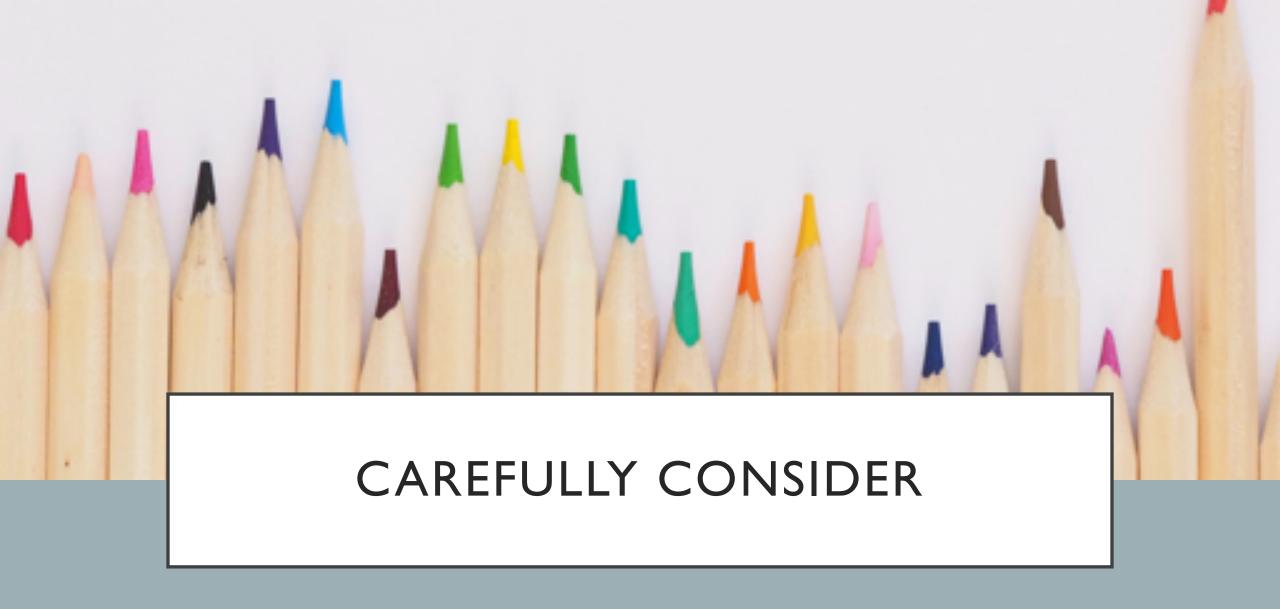

Color, contrast, clutter, and scale

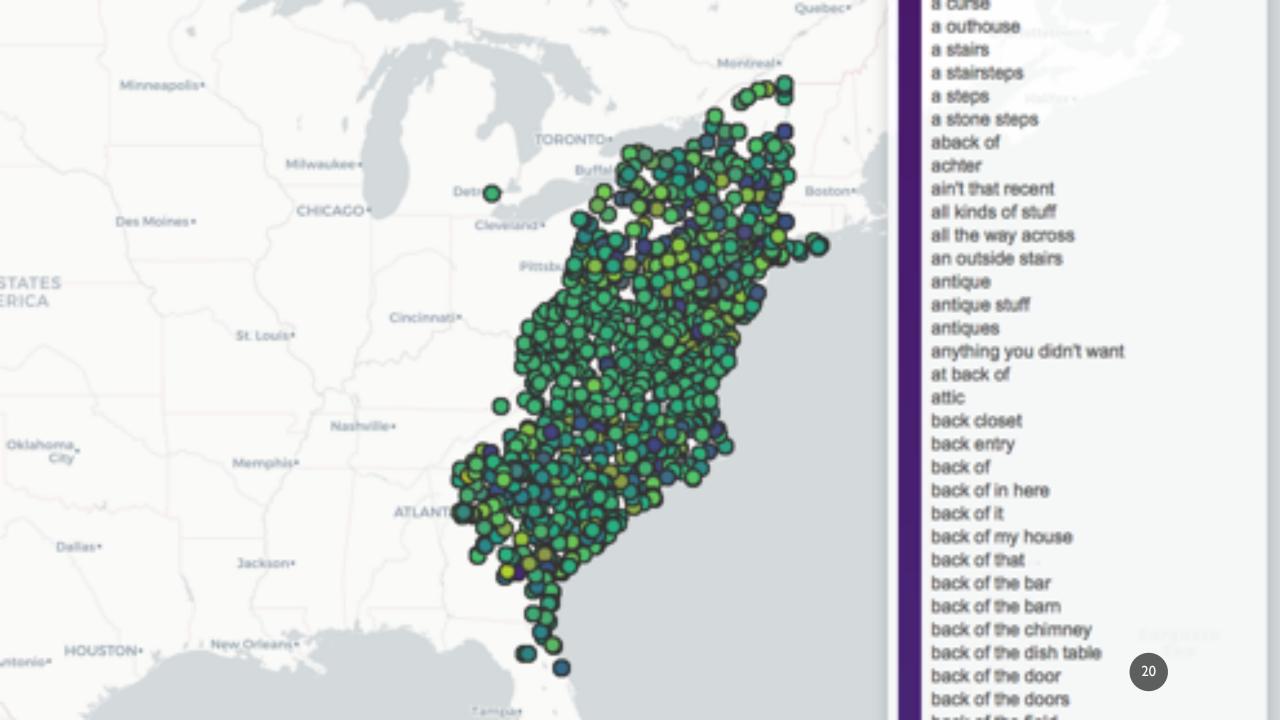

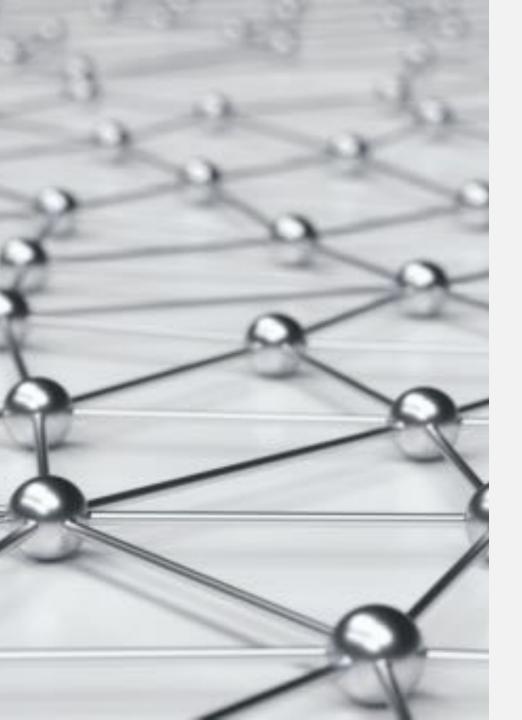

# RECOMMENDED RESOURCES

• Excel, Tableau, R, and Python!

- Provides easy and effective comparisons
- Useful for statistical operations and analysis of data
- Does not require scripting knowledge (but has the option to use that)

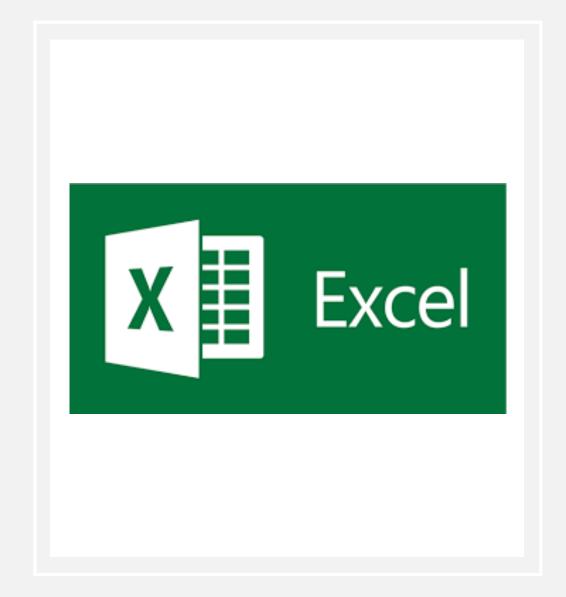

- Includes a wide range of different chart options:
  - Column chart
  - Histogram
  - Scatterplot
  - Box and whisker chart
  - Area chart

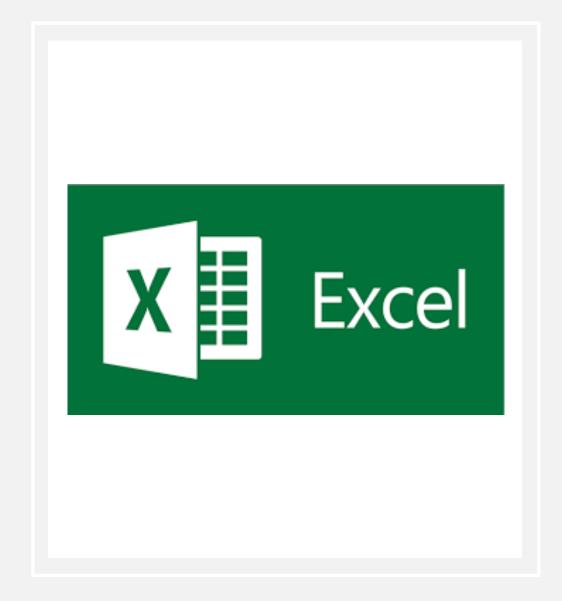

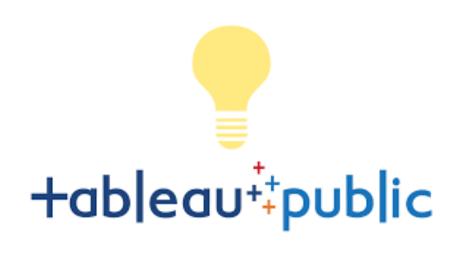

- Extremely popular worldwide and widely used in business and public sectors
- Features powerful business intelligence tools
- A bit steeper learning curve than excel
- Includes different data processing options and analytic tools
- Optional plug-ins to other tools to house data and visualizations
- Tableau public is free!

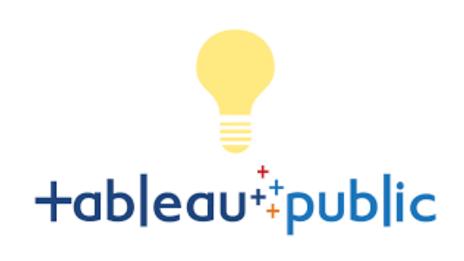

- Offers many different beautiful chart options:
  - Scatterplot
  - Heatmap
  - Barplot
  - Box-and-whisker plot
  - Histogram
  - Data dashboard(s)

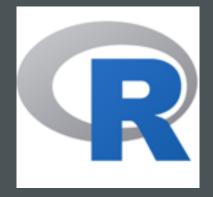

- General graphics packages:
  - Base/standard graphics: provided by the graphics package in base R
  - Trellis/lattice graphics: provided by the lattice package
  - ggplot2 based on Wilkinson's *Grammar of Graphics* and available from CRAN

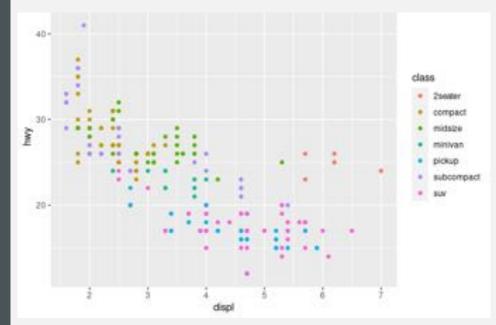

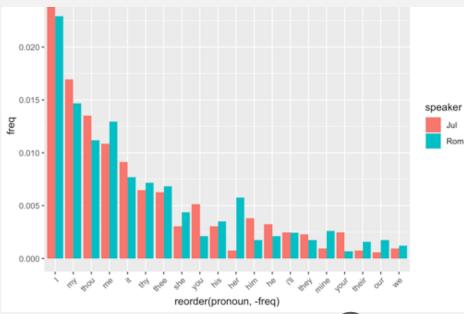

- Interactive packages:
  - **Leaflet-** interactive maps
  - **Plotly** useful for interactive plots and other graphics including 3D charts
  - SunburstR- sequence charts
  - Dygraphs- useful for time series data
  - **Iplots** a Java-based dynamic graphics system for linked plots
  - **Shiny** provides the opportunity to create dynamic, interactive visualizations, as shown in this <u>Gazetteer of Southern Vowels</u>, by J. Stanley

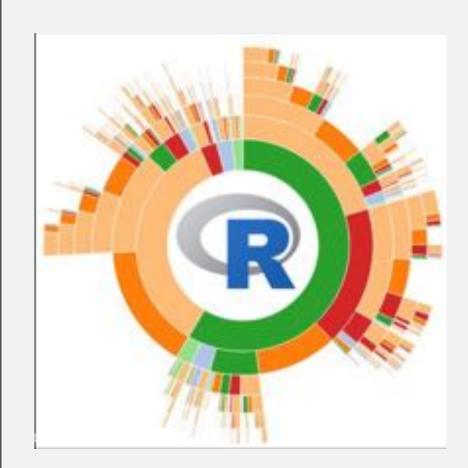

### **PYTHON**

- Matplotlib most widely used library for plotting in Python, designed to resemble MATLAB, and works with other libraries like pandas
- Seaborn- has more color and default options and builds into matplotlib
- Ggplot- integrated with pandas, same method as in R, where you layer components to create a complete plot, ported from R
- Bokeh- creates interactive, web-ready plots that are easily output as JSON objects, html, or interactive web apps
- Plotly- great for interactive plots, also makes contour plots, dendograms, and 3D charts
- **Geoplotlib** toolbox for geographical data and mapping, including dot density maps, heatmaps, and choropleths

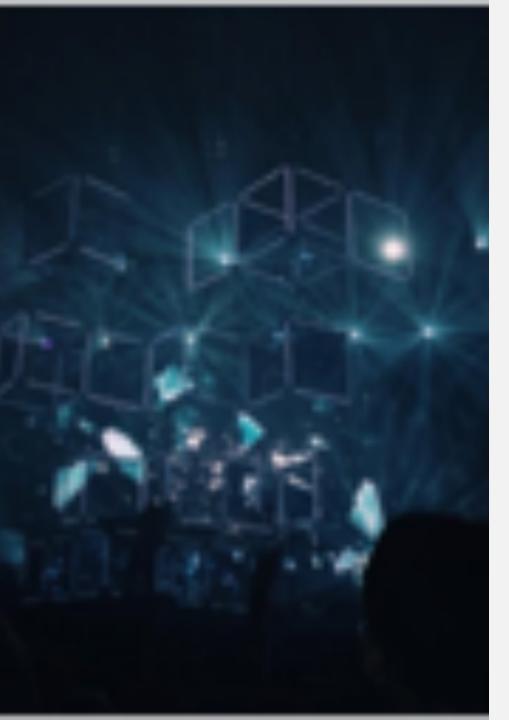

### ADDITIONAL RESOURCES

- Other web-based resources:
  - DataBasic.io
  - RAWGraphs
  - InfoGram
  - Datacopia
  - 440 Ways to Visualize Text Data the Text Visualization Browser, ISOVIS group
  - Machine Learning Models and Visualizations, ISOVIS group
- ArcGIS and QGIS are useful tools for creating maps.

# RECOMMENDED READING

- Visualizing Data and Elements of Graphing Data by William Cleveland
- The Visual Display of Quantitative Information, Visual Explanations, Envisioning Information, Beautiful Evidence by Edward Tufte
- Information is Beautiful by David McCandless
- The Visualization Toolkit by Schroeder et al.

## RECOMMENDED READING

- Design Methods by Amy Ko
- Hadley Wickam's A Layered Grammar of Graphics
- Bad Data Guide by Quartz Data Team
- Heer et al. A tour through the visualization zoo
- Cartographies of Time: A history of the Timeline by Rosenberg and Grafton
- Visual Thinking for Design by Colin Ware
- For more on GIS resources, check out this article by Emily McGinn and Meagan Duever: We mapped it so you don't have to: comparing online data mapping platforms

# RECOMMENDED WEBSITES

- Excellent overview of selecting different types of graphs for different types of data!
- Information is beautiful by David McCandless
- Edward Tufte's <u>website</u>
- Excel chart cookbook from Duke Libraries
- <a href="https://datavizcatalogue.com">https://datavizcatalogue.com</a>

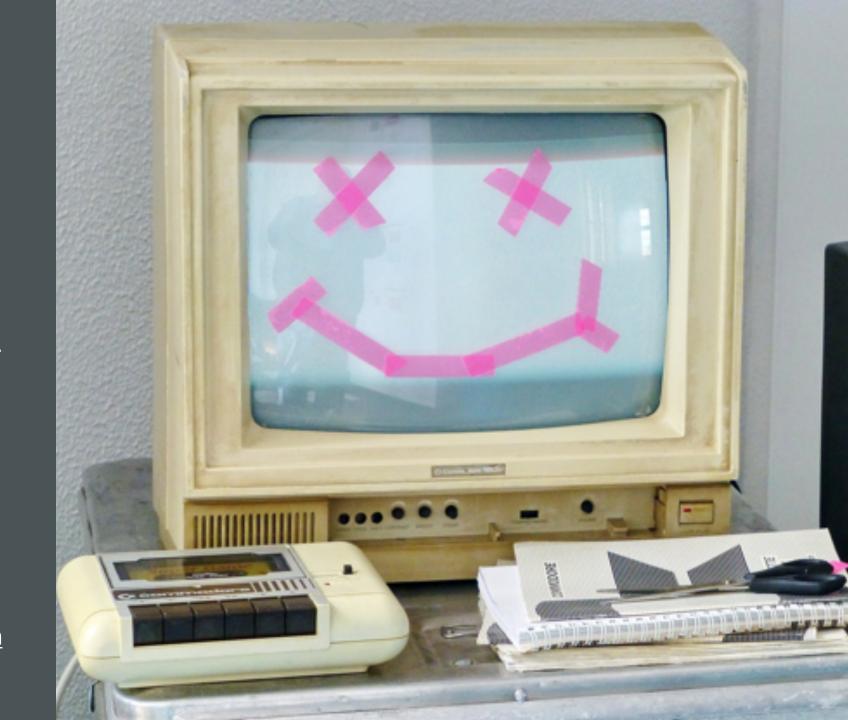

# RECOMMENDED WEBSITES

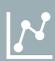

Visualizing text data with ggplot2

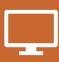

Ggplot2 cheat sheet

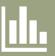

Mastering Shiny by Hadley Wickham

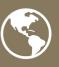

Tidyverse Blog

# OTHER RESOURCES

- Linked-in learning has many tutorials for data visualization in excel and R.
- Tableau also has freely available <u>tutorials</u>.
- Tutorials from the <u>Digilab here at UGA</u>: excel, R, and Tableau!
- R Ladies Athens!!

# RELATED COURSES

- Courses at UGA:
  - LING 4400/6400 | Quantitative Methods in Linguistics (Renwick)
  - SPAN (DIGI) 4085 | Studies in Spanish and Latin American Electronic Literature and Cyberculture (Benedict)
  - Ling 4530/6530 | Finite State Linguistics (Hale)

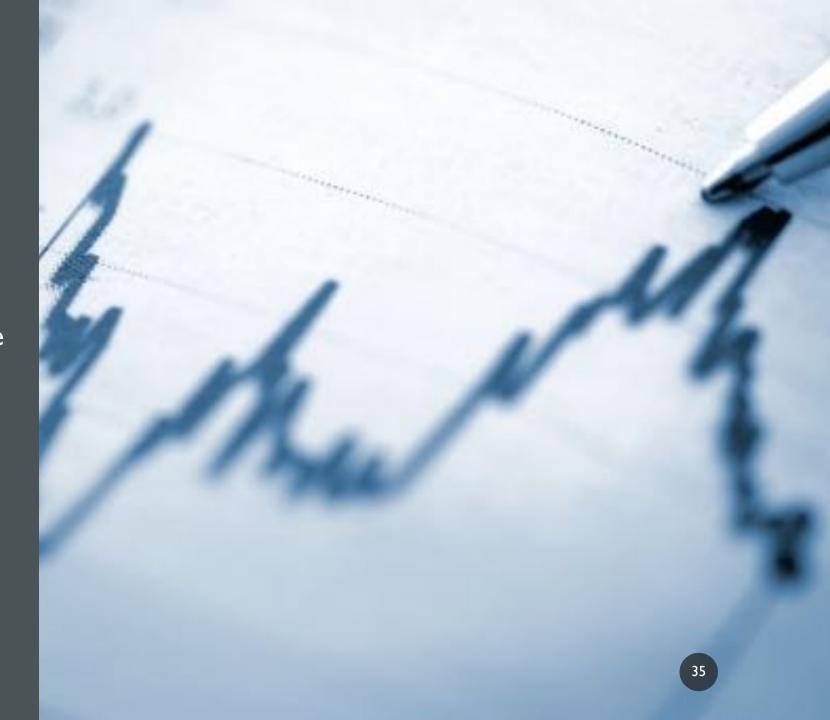

# COMING UP NEXT...

4 Nov. Bar Graphs and Histograms

In Excel, Tableau, and R

I8 Nov. Area Graphs

in Excel, Tableau, and R

in Excel, Tableau, and R

**II Nov. Scatterplots** 

# IN PREPARATION FOR NEXT WEEK

- Download and install:
- Excel (free to UGA students)
- Tableau public
- <u>R</u>
- R Studio useful IDE (integrated development environment)

# THANKS FOR LISTENING!

KATHERINE.KUIPER25@UGA.EDU

## **WORKS CITED**

- Cash, Ivan. <a href="https://i.imgur.com/DNxvi.png">https://i.imgur.com/DNxvi.png</a>.
- Chang, Agnes. 2020. Introduction to Data Visualization: Course Syllabus. Columbiaviz.githib.io
- Cieslak, lack, 13 Powerful ways to visualize your data, Sisense.com
- Durcevel, Sandra. Designing Charts and Graphs: How to Choose the Right Data visualization Types. May 2<sup>nd</sup>, 2019. datapine.
- https://www.smithsonianmag.com/history/surprising-history-infographic-180959563/
- Durcevel, Sandra. Designing Charts and Graphs: How to Choose the Right Data visualization Types. May 2<sup>nd</sup>, 2019. datapine.
- ETA+. 2020. Unsplash.
- Friendly' Michael. Historical Milestones, http://www.datavis.ca/.
- Friendly, Michael. 2008, "The Golden Age of Statistical Graphics," Statistical Science 8(4), 502—535
- https://ggplot2.tidyverse.org
- Gupta, Sujata. 2020. Florence Nightingale Understood the Power of Visualizing Science. Science News. https://www.sciencenews.org/article/florence-nightingale-birthday-power-visualizing-science
- Harrell, J.A. and V.M. Brown, 1992a, "The world's oldest surviving geological map the 1150 BC Turin papyrus from Egypt", Journal of Geology 100 (1992), pp.3—18. Harrell, J.A. and V.M. Brown, 1992b, "The oldest surviving topographical map from ancient Egypt (Turin Papyri 1879, 1899 and 1969)", Journal of the American Research Center in Egypt 29 (1992), pp.81—105. Klemm,
- Hill, Asha. 2018. 9 Useful R Data Visualization Packages for Any Discipline. Mode. https://mode.com/blog/r-data-visualization-packages/
- Kiss, Zoltan. 2018. Data and Data Analysis in Linguistics. <a href="http://seas3.elte.hu/lingtheo/notes/gkiss-data-in-lcs.html">http://seas3.elte.hu/lingtheo/notes/gkiss-data-in-lcs.html</a>.
- Klemm, Rosemarie; Klemm, Dietrich (2013). Gold and Gold Mining in Ancient Egypt and Nubia. Heidelberg: Springer. pp. 132–136, 144
- Kretzschmar et al. 2012. Digital Archive of Southern Speech.
- Kretzschmar, W. and I. Juuso. 2014. Cellular Automata for Modeling Language Change. International Conference on Cellular Automata.
- Lam, Longhow. 2017. Interactive sunburst graphs in Power BI in 5 minutes!. https://www.r-bloggers.com/2017/07/interactive-sunburst-graphs-in-power-bi-in-5-minutes/
- Open Learn. 2020. Session 3: Discrete and Continuous Data. Openlearn Edu: Uk. https://www.open.edu/openlearn/ocw/mod/oucontent/view.php?id=85587&section=1
- https://vocal.media/futurism/most-powerful-star-wars-iedi
- Simmons, Ryan. 2016. ENC:2135 Research, Genre & Context. https://dfb1585.wixsite.com/enc2135/single-post/2016/1/10/Blog-Prompt-1
- Spiske, Markus. 2020. <u>Unsplash</u>
- Stephanie. 2020. Statistics How To: Statistics for the rest of us!. Types of Variable.
- Stanley, J. W. Kretzschmar, M. Renwick, M. Olsen, and R. Olsen. 2017. Gazetteer of Southern Vowels. Linguistic Atlas Project, University of Georgia.
- \* Tableau. 2020. Data visualization beginner's guide: a definition, examples, and learning resources. https://www.tableau.com/learn/articles/data-visualization
- Tufte, Edward. 1983, The Visual Display of Quantitative Information.
- Tufte, Edward. 1990. Envisioning Information.